# **AutoCAD Crack**

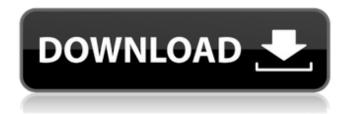

1/5

# AutoCAD Crack+

Despite being one of the most popular and high-end CAD applications, AutoCAD 2016 is a desktop app for Windows 10 users and Mac OS users. AutoCAD 2016 also runs on Linux, Android, and iOS mobile platforms. This article explains AutoCAD 2016 capabilities and workflow for creating architectural design projects. So you want to start AutoCAD? It can be a little overwhelming trying to figure out how to start creating AutoCAD projects. You might already know AutoCAD or just have a general idea of what CAD design software can do. Or maybe you just want to figure out how to use AutoCAD to begin with. Either way, I recommend you try to not just read this AutoCAD tutorial, but actually use this document to walk through and work on a basic AutoCAD project. This way you'll get the most out of the information here and you can see how the same features and workflow are used in each different AutoCAD application. Before starting, I highly recommend learning how to work on the command line (CLI). I also recommend that you become more familiar with version control, if you aren't already. This will help you work on your projects more efficiently and on top of that make sure that you don't accidentally overwrite anything that someone else has put into your project. At this point, you should be comfortable with AutoCAD 2015 or AutoCAD LT. If you are, then your job is made easier since AutoCAD 2016 is basically a big AutoCAD LT update, with a bunch of new features and UI improvements. Getting Started with AutoCAD If you want to get into the process of building your first AutoCAD project, you first have to get yourself a copy of the software. My advice is to first get a copy of AutoCAD LT 2015, since it's easier to learn and it's easier to create AutoCAD projects using the Microsoft Office 365 subscription, which is what I'm using to write this tutorial. To get started, you can purchase or download a copy from the Autodesk website. Then you can either download the AutoCAD LT 2015 Trial version, or you can use the Software Assurance for AutoCAD 2015 Lite version from your AutoCAD Account. For a comprehensive list of AutoCAD features and capabilities, see the AutoCAD User Guide. I'll be walking you through a few basic

#### AutoCAD Crack + Torrent

2019 update:Cracked AutoCAD With Keygen Architecture 2009, 2010, and 2011 are no longer available for purchase on Autodesk's website. Autodesk has announced that they will no longer support the Architecture and Engineering Suite products, and Autodesk Architectural Desktop, Autodesk Project Collaboration, Autodesk Project Cloud, and Autodesk Project Eco will be offered to subscribers only. Autodesk product manager Stephanie Pennington wrote in an email to Design News that "... we will continue to invest in Autodesk Architecture and Engineering Suite 2016 (ADES) and Autodesk Architecture 2016 (AD16) as they are fundamental to our Architecture and Engineering product line. ADES is architect-centric, while AD16 is mechanical engineer-centric. Together, they address the broad spectrum of design disciplines that we serve." AutoCAD Crack For Windows Architecture AutoCAD Crack Mac Architecture (ACAD) is a former engineering-centric CAD product. It was a direct competitor of AutoCAD Torrent Download LT. It was created to replace AutoCAD Mechanical. In June 2015 Autodesk announced the discontinuation of AutoCAD Architecture with the release of AutoCAD Mechanical 2016. AutoCAD Architecture 2009, 2010, and 2011 are no longer available for purchase on Autodesk's website. Autodesk has announced that they will no longer support the Architecture and Engineering Suite products, and Autodesk Architectural Desktop, Autodesk Project Collaboration, Autodesk Project Cloud, and Autodesk Project Eco will be offered to subscribers only. AutoCAD Architecture was a comprehensive, tiered suite of CAD and BI tools aimed at architects, designers, engineers, drafters and BIM managers who are involved in the planning and execution of large-scale architectural, engineering and infrastructure projects. The scope of AutoCAD Architecture 2009 extends to the creation and editing of architectural BIM models, as well as the management of large, interlinked, multi-disciplinary designs. AutoCAD Architecture includes the following components and sub-components. ACADcore (formerly AutoCAD Architectural Fundamentals) - the architecture component of the suite. ACADcore provides the tools and

functionality to enable architects to model, edit, analyse, communicate, integrate, publish, execute and share design data in a world-class engineering and architectural CAD application. AutoCAD Architecture 2009 - the most recent release of AutoCAD Architecture. It includes many new and enhanced user interface and modeling tools. AutoC af5dca3d97

### AutoCAD Crack + For PC

2. Create a new image in the correct size 1. Drag the file you downloaded on the desktop to the "Img" tool. 2. Click the button "Create" to open the image editor. 3. Open the file created in step 2 1. Select "All Render Options" from the "Window" section in the left part of the screen. 2. Click the button "Change" at the top of the screen. 3. In the window that opens, select the "Render Options" tab. 4. Select the "Resolution" option. 5. In the "Resolution" window, select "Selection size" option. 6. Click the button "Save". 7. Click the button "Change". 8. In the window that opens, select the "Resolution" tab. 9. In the "Resolution" window, select the "Sides" option. 10. Select the "Sides" radio button. 11. Click the button "Save". 4. Open the image created in step 3 1. Click the "Unlock" button at the top of the "Image" tool. 2. Click the button "File" in the "File" tab in the "Image" tool. 3. In the "File" window, select the "Properties" tab. 4. In the "Properties" window, select the "File" tab. 5. In the "File" window, select the "Data" tab. 6. In the "Data" window, select the "Open" tab. 7. In the "Open" window, select the "Data file" tab. 8. In the "Data file" window, select the file you created in step 3. 5. Set the settings 1. In the "Render options" tab of the "Image" tool, select the "Resolution" option. 2. In the "Resolution" tab, select the "Sides" option. 3. Click the button "Save". 4. Click the button "Change" in the "Image" tool. 5. In the "Image" tool, select the "Options" tab. 6. In the "Image" window, select the "Style" tab. 7. In the "Image" window, select the "Style" tab. 8. In the "Image

#### What's New in the?

A single button can be used to mark up drawings, plotters, and other AutoCAD objects. Mark up can be an individual feature on an object, or an entire design. Enable AutoCAD to automatically generate the markup code from a text style. Apply the style and object to a drawing, and AutoCAD generates the code for you. AutoCAD even knows what your feedback looks like, and shows that feedback on the tooltips. Feedback is delivered as a single file that can be opened in AutoCAD, Excel, PowerPoint, or Outlook. Bring Feedback into 2D and 3D: Plan with feedback from a second dimension, using the new 2D Coordinate Systems in Draw, Plot, or Report documents. Create feedback in 3D using point clouds, surfaces, or volumes. Create feedback from 3D Xrefs, so changes to objects in your models affect AutoCAD. Control viewing of feedback from a context menu. Enable/disable feedback, and select how often it updates. Control rendering of feedback to preserve performance. Render feedback using a Live Link function that updates when you move or zoom the page. Update sheets, tables, and formats, such as backgrounds, to make changes more visible. Preview the result in all three views. Support for Stair Step Markup Style Share your changes and feedback, using AutoCAD Stair Step Markup Style. Draw layers and edit features on a separate plane. Each step has an arrowhead or small symbol, so changes made to a layer will not be lost when updating to the next step. Share drawings and documents as PDFs and Excel files. Improvements for live previews Preview in 3D with Draw, Plot, or Report documents Re-size objects, and view your changes in 3D. Show feedback from existing layers and point clouds, and use the 3D toolbar to look around the drawing. Edit from the full drawing area View your changes from the entire area of a drawing. Zoom into an area and edit, interactively, without having to repeatedly close and open the drawings window. Add layers and edit features interactively, and edit and redraw objects in 3D. Change layers while working Access layers directly from the drawing window, without having to open them first. Change layers while editing, and without affecting the drawing as you work. Toolbar re-arrang

# **System Requirements For AutoCAD:**

For online play: Minimum PC requirements: OS: Windows 7 64bit Processor: Intel Core i5-2400 @ 2.8GHz or equivalent Memory: 8 GB RAM Graphics: NVIDIA GTX 660, AMD Radeon HD 7870 or equivalent Hard Disk: 1 GB available space Sound Card: DirectX 9 Compatible sound card with stereo or multichannel capability Network: Broadband internet connection Recommended PC requirements: Process

https://wakelet.com/wake/Sk3QMcAuXnvx2C-yggar5

https://urps-paca-chd.fr/wp-content/uploads/2022/08/larafynn.pdf

https://www.locatii.md/wp-content/uploads/2022/08/AutoCAD-46.pdf

https://elc-group.mk/2022/08/10/autocad-crack-for-windows-129311/

https://techessay.org/autocad-24-1-torrent-for-pc/

https://superstitionsar.org/autocad-crack-free-download-3264bit-6/

https://shodalap.org/wp-content/uploads/2022/08/AutoCAD-27.pdf

http://www.dblxxposure.com/wp-

content/uploads/2022/08/AutoCAD Crack Patch With Serial Key.pdf

https://www.exploreveraguas.com/wp-content/uploads/2022/08/chranto.pdf

https://vivegeek.com/wp-content/uploads/2022/08/reamgush.pdf

http://pensjonatewa.pl/autocad-crack-for-windows-2022-new/

http://feelingshy.com/autocad-crack-license-keygen-pc-windows-april-2022/

https://teenmemorywall.com/autocad-2020-23-1-crack-free-for-pc-2/

https://www.thepostermafia.com/wp-content/uploads/2022/08/AutoCAD-21.pdf

https://otsapro.com/wp-content/uploads/2022/08/AutoCAD-8.pdf

5/5